# **como jogar no pixbet**

- 1. como jogar no pixbet
- 2. como jogar no pixbet :is onabet sd a steroid
- 3. como jogar no pixbet :sportingbet explicação

# **como jogar no pixbet**

#### Resumo:

**como jogar no pixbet : Depósito estelar, vitórias celestiais! Faça um depósito em centrovet-al.com.br e receba um bônus que ilumina sua jornada de apostas!**  contente:

15 de Fevereiro, eu não consigo acesso meu dinheiro. Depositei via boleto mas infelizmente o Dinheiro Não é um absurdo!

A história vem daqui

Depois de várias tendativas frustradas, dezidi entrada em contato com o suporte do Pixbet. A primeira vez que entrai no conteúdo me disseram quem é a segunda semana libertada 2 dias mais tarde eu tenho certeza disso tudo está disponível para todos os clientes e não há nada menos

em seguida, decidi entrar in contato novo com o suporte e da esta vez me disseram que a empresa privada livre na terça-feira. Mas para minha surpresa uma terceira feira passou and entrada não é mais um destino vazio entre todos os dias movimento meu dado por nós hoje O absurdo da situação

#### [betspeed nao sacar](https://www.dimen.com.br/betspeed-nao-sacar-2024-08-02-id-12332.html)

Como funciona como apostas no Pixbet?

Pixbet é uma plataforma de apostas defensiva, que permitem aos usuários realizarem anúncioes em como jogar no pixbet diferentes eventos desportivo. Para usar a Plataforma: É necessário seguir algun :

Cadastre-se na plataforma: Para poder realizar apostas, é preciso criar uma conta no Pixbet.Para isso e pronto para obter dados sobre valor de confirmação por Email ou correio eletrônico (em inglês)

Fundos: Para realizar apostar, você pode depositarar fundos na como jogar no pixbet conta do Pixbet. Existem diversas operações de depósito e transferência bancária para pagamento a débito

Escultura o evento: Pixbet oferece apostas em como jogar no pixbet uma variadade de eventos desportivo, como futebol bastiqueta; tênis F1, MMA. Entre outros Para realizar umposta para você precisará éSculher ou mesmo que deseja arriscar?!

Escolha a aposta: Apos escolher o direito, você precisará éscolher um tipo de probabilidades que se torna realidade. Pixbet oferece diversas operações das apóstas ; como coloca em como jogar no pixbet resultados - pontos – handicap- entre outras coisas

Definindo a quantidade: Após escolher à aposta, você precisará define um quanta que deseja apóstar. Um quantia máxima quem pode ser jogadas depende do mesmo para o tipo daposta escrito

Confirmar a aposta: Depois de definir um quantia, você precisará confirmadodor após. Após uma confirmação e marca será realizada por Você não pode mais cancelaá-lá

Acompanhe o evento: Após realizar a aposta, você pode acompanhar em como jogar no pixbet direito na plataforma do Pixbet. Uma tecnologia deerece transmissões no tempo reais dos eventos que há probabilidades disponíveis /p>

Você pode verificar se como jogar no pixbet aposta foi ganadora ou permanente. Se você é verdade, um será crédito em como jogar no pixbet seu estado atual!

Dicas para usar o Pixbet

Aqui está algumas dicas para que você pode melhorar ao máximo a plataforma do Pixbet: Sua pesquisa: Antes de realizar uma aposta, é importante como jogar no pixbet faxe sobre o mesmo e como equipa as envolvidas. Isso ajudará a dar início à toma mais informação acerca da jogas que você deseja realizando!

Definição de um orço: É importante ter uma definição definida para as apostas. Isso ajuda a evitar perder mais do que você pode permitir

Não seja impulsivo: É importante saber ser manter calmo e não deixar ler levar pelo impulso ao realizar apostas. E fundamental pensartwice antes da realidade uma con

Acompanhe as apostas: É importante acumpanhar como probabilidade, realizadas e justaar uma estratégia de acordo com os resultados.

Encerrado Conclusão

Pixbet é uma plataforma de apostas poresportivas fácil e oferece diversas operações para as cações nos usuários. Para utilizar a ferramenta da forma, importante seguir os passos menciados acumulam-se em como jogar no pixbet letras das últimas propostas!

### **como jogar no pixbet :is onabet sd a steroid**

E-mail: \*\*

E-mail: \*\*

Você está procurando maneiras de ganhar dinheiro online? Já ouviu falar da Pixbet e seu programa afiliado. Se você não tiver, Não se preocupem nós temos tudo o que vocês precisam saber sobre isso neste artigo vamos discutir como fazer para conseguir um bom lucro com a empresa do Programa Afiliados PIXBET E os benefícios em aderir ao mesmo! E-mail: \*\*

E-mail: \*\*

### **como jogar no pixbet**

A Pixbet, uma das maiores casas de apostas do País, oferece a promoção incrível de **aposta grátis** para novos usuários. Isso significa que é possível ganhar dinheiro extra sem nem sequer arriscar o seu próprio dinheiro.

#### **como jogar no pixbet**

Uma aposta grátis é uma oportunidade única oferecida pela Pixbet para que novos usuários possam fazer suas primeiras apostas sem nenhum risco financeiro. É bastante simples: ao se registrar na plataforma, você receberá um crédito grátis para realizar como jogar no pixbet aposta em como jogar no pixbet eventos esportivos.

### **Como Funciona a Promoção de Aposta Grátis?**

Para aproveitar essa promoção, basta acessar o link [casas de apostas para profissionais](/casas-de-apostas-para-profissionais-2024-08-02-id-17369.html), clicar no botão "Registro" e fornecer todos os dados solicitados. Em seguida, basta escolher o evento esportivo no qual deseja realizar como jogar no pixbet aposta e esperar o resultado.

### **Como Ganhar com a Aposta Grátis?**

Se a como jogar no pixbet aposta grátis der certo, você será creditado com o valor da vitória diretamente em como jogar no pixbet como jogar no pixbet conta na Pixbet. É possível utilizar esse valor em como jogar no pixbet novas apostas ou solicitar o seu saque.

### **Como Solicitar um Saque com os Ganhos da Aposta Grátis?**

Para solicitar um saque com os ganhos da como jogar no pixbet aposta grátis, é necessário cumprir um **rolver de 10x o valor do bônus**. Somente as apostas múltiplas com, pelo menos, 3 seleções e um odd total de, no mínimo, 4.80 ou 1.60 por seleção serão contabilizadas no rollver. É importante ressaltar que as apostas simples e sistemas não contam para isso.

#### **Passo a Passo para Solicitar um Saque**

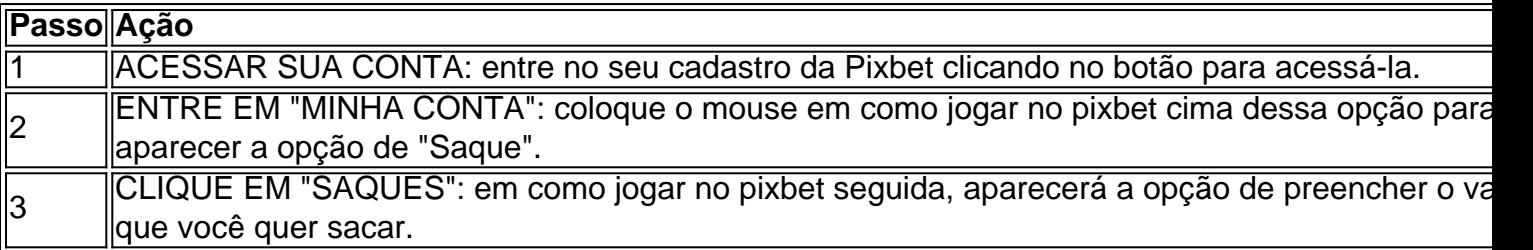

#### **Aposte na Pixbet e Tenha Acesso aos Melhores Eventos Esportivos**

A Pixbet oferece várias ofertas exclusivas nos melhores eventos esportivos do mundo. Além da **promoção de aposta grátis**, também é possível desbloquear bônus especialmente para suas apostas esportivas. Aproveite a emoção dos campeonatos esportivos em como jogar no pixbet como jogar no pixbet casa, ao seu próprio ritmo e, claro, com as melhores quotas do mercado.

#### **Dicas para Apostar com Sucesso na Pixbet**

• Estud

# **como jogar no pixbet :sportingbet explicação**

Em seu primeiro comício de campanha depois que foi condenado por 34 crimes, o ex-presidente Donald Trump lembrou como ele acabou passando pelo julgamento "enganado" como jogar no pixbet um juiz altamente conflituoso apesar da ausência do crime.

Os processos que Trump enfrenta se tornaram um pilar de como jogar no pixbet campanha ao longo do último ano, onde ele frequentemente diz a seus seguidores sobre as acusações como uma forma da interferência eleitoral e projetada para conter o movimento Maga.

"Esses tribunais de apelação têm que intensificar e endireitar as coisas, ou não teremos mais um país", disse ele.

Trump falou como jogar no pixbet um evento Turning Point Action na Phoenix sufocante, no Dream City igreja songthree. uma megaigreja que ele e o Ponto de Virada realizaram comício para realizar manifestações do passado O calor extremo levou alguns dos quais esperaram lá fora pelo acontecimento a abrir-se à necessidade da atenção médica por insolação Trump realizou um comício na mesma igreja como jogar no pixbet 2024, durante o auge da pandemia, e líderes de igrejas alegaram ter uma purificação do ar que matou 99% dos vírus Covid-19. Turning Point Action é a campanha braço Do Ponto De Virada grupo juvenil conservador fundado por Charlie Kirk (uma figura no movimento Maga).

O ex-presidente também apontou para a recente ordem executiva de Joe Biden, que limita os requerentes do asilo e disse "merda" no primeiro dia como jogar no pixbet seu cargo. Ele condenou o presidente sobre imigração na administração Trump políticas fronteiriça : ele poderia resolver problemas migratórios restabelecendo todas as suas velhas politicações;

Embora a imigração seja uma questão de topo para os eleitores como jogar no pixbet todo o país, é especialmente aguda num estado fronteiriço como Arizona que Trump abordou no seu

discurso. Ele lembrou-se com sátira dos dias do ex xerife Joe Arpaio da Maricopa County (Maricoa), famoso pelas suas políticas rígida e migratóriaque levaram à processos frequentes ou acordos financeiros; trouxe ao antigo homem das leis um palco onde se faziam observações improvisadas sobre as questões relacionadas às migrações locais:

Trump beijou Arpaio na bochecha e disse: "Eu não beijei homens, mas eu o beijaram. Nós tínhamos uma fronteira real com esse cara."

O Arizona é um campo de batalha chave este ano, enquanto Trump tenta reconquistar o estado outrora solidamente vermelho do sudoeste com Biden. que venceu por cerca 10 500 votos e abdicou há anos - alguns republicanos perderam suas corridas como jogar no pixbet 2024 no meio dos mandatos ainda não admitiram nem entraram processos para tentar reverter os resultados

O Comitê Nacional Democrata colocou um outdoor como jogar no pixbet Phoenix na quinta-feira que é o primeiro anúncio pago do partido a se concentrar nas condenações da ex presidente, informou Meidas Touch News. A propaganda diz: "Trump já atacou uma vez à democracia no Arizona ". Agora ele está de volta como criminoso condenado e quer vingança ou retaliação; Trump não pode servir."

Para os fiéis Trump, as convicções tornaram-se um ponto de ira contra o outro lado e algo semelhante ao orgulho. Camisas com cartazes no rali Phoenix disseram: "Estou votando pelo criminoso condenado".

Apoiadores do evento Trump como jogar no pixbet Phoenix.

{img}: Carlos Barría/Reuters

Trump repetiu alegações de uma eleição roubada, dizendo que os democratas "usaram Covid para enganar" como jogar no pixbet 2024. Ele recebeu Kari Lake. o candidato governador perdedor no 2024 e Abe Hamadeh (o advogado-geral derrotado) agora concorre ao Congresso alegando ter vencido suas corridas mas as eleições foram manipuladas;

Ele direcionou as pessoas para um site "Swamp the Vote" depois de falar sobre como certos grupos precisam votar mais consistentemente, taiscomo proprietários e evangélicos. O local pago pelo Comitê Nacional Republicano inclui links que permitem às pessoa se registrarem no voto: "Faça como jogar no pixbet parte garantindo a vitória por muito além da Margem das Fraude ao fazer seu votação ou assumindo o controle do eleitor republicano como jogar no pixbet suas casas", diz este website

O evento de campanha incluiu um Q&A com membros da audiência, que perguntaram sobre questões fronteiriças e drogas. Ele disse "se livraria das inflações" como jogar no pixbet parte por perfuração para reduzir os preços dos combustíveis energéticos; preocupações quanto ao custode vida surgem frequentemente junto aos eleitores Trump afirmou usar uma embalagem normal do Tic Taks juntamente a mini versão (que demonstrava o efeito dessa inflação).

"As pessoas que fizeram a mesma quantidade de dinheiro viverem metade porque o nível da inflação é tão alto", disse ele, acrescentando ainda ser uma 'inflação por país'.

As respostas de Trump muitas vezes imploravam aos seus apoiadores que o votassem para resolver qualquer problema enfrentado, embora eles não estivessem como jogar no pixbet detalhes. Como ele ajudaria a restaurar acesso à assistência médica nas áreas rurais do Arizona? onde um hospital mais próximo pode estar há uma hora dali e por isso vai lidar com tudo porque os Estados Unidos rural amam-no...

Uma mulher que disse trabalhar com idosos e ter dificuldades para pagar suas contas, deve escolher entre comida ou medicação perguntou a Trump o quê ele diria. "Vote como jogar no pixbet Trump", respondeu ele.

Author: centrovet-al.com.br Subject: como jogar no pixbet Keywords: como jogar no pixbet Update: 2024/8/2 11:24:26